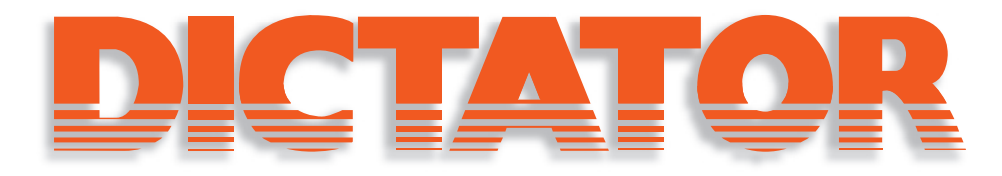

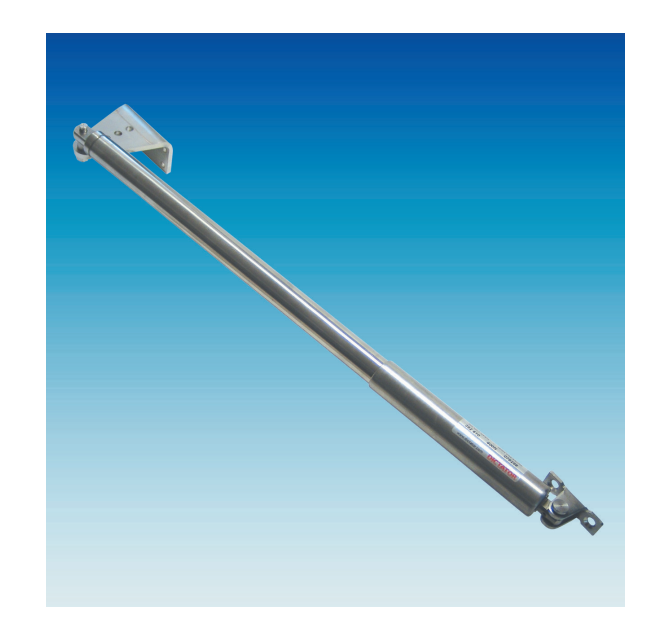

Montageanleitung für DIREKT 150 mit Augen und Winkelgelenken

Installation Instruction DIREKT 150 Gate Closer with Eyelets and Ball Bearings

Instruction de montage pour le DIREKT 150 avec chapes mâles et rotules

Instrucciones de montaje para el DIREKT 150 con taladros y codos articulados

Montagehandleiding voor de DIREKT poortsluiter slag 150 mm (met oog- of hoekgewricht aansluiting)

> Montageinstruktion DIREKT 150 Grindstängare med fästöglor och kullänkar

Istruzioni di montaggio del DIRETTO 150 con trapano e morsetti

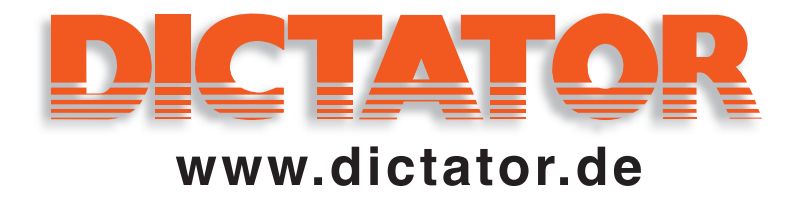

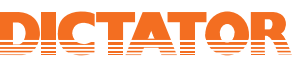

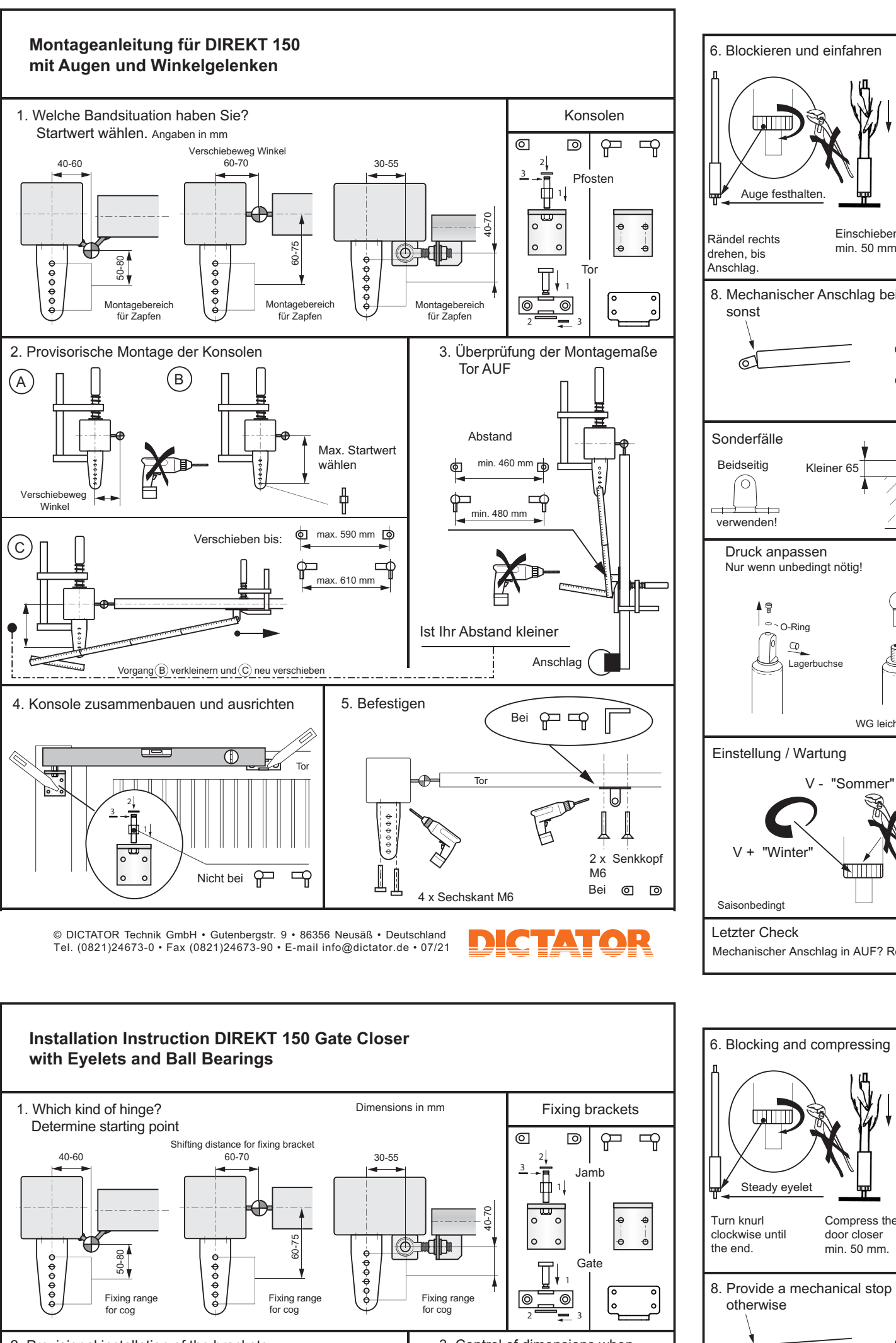

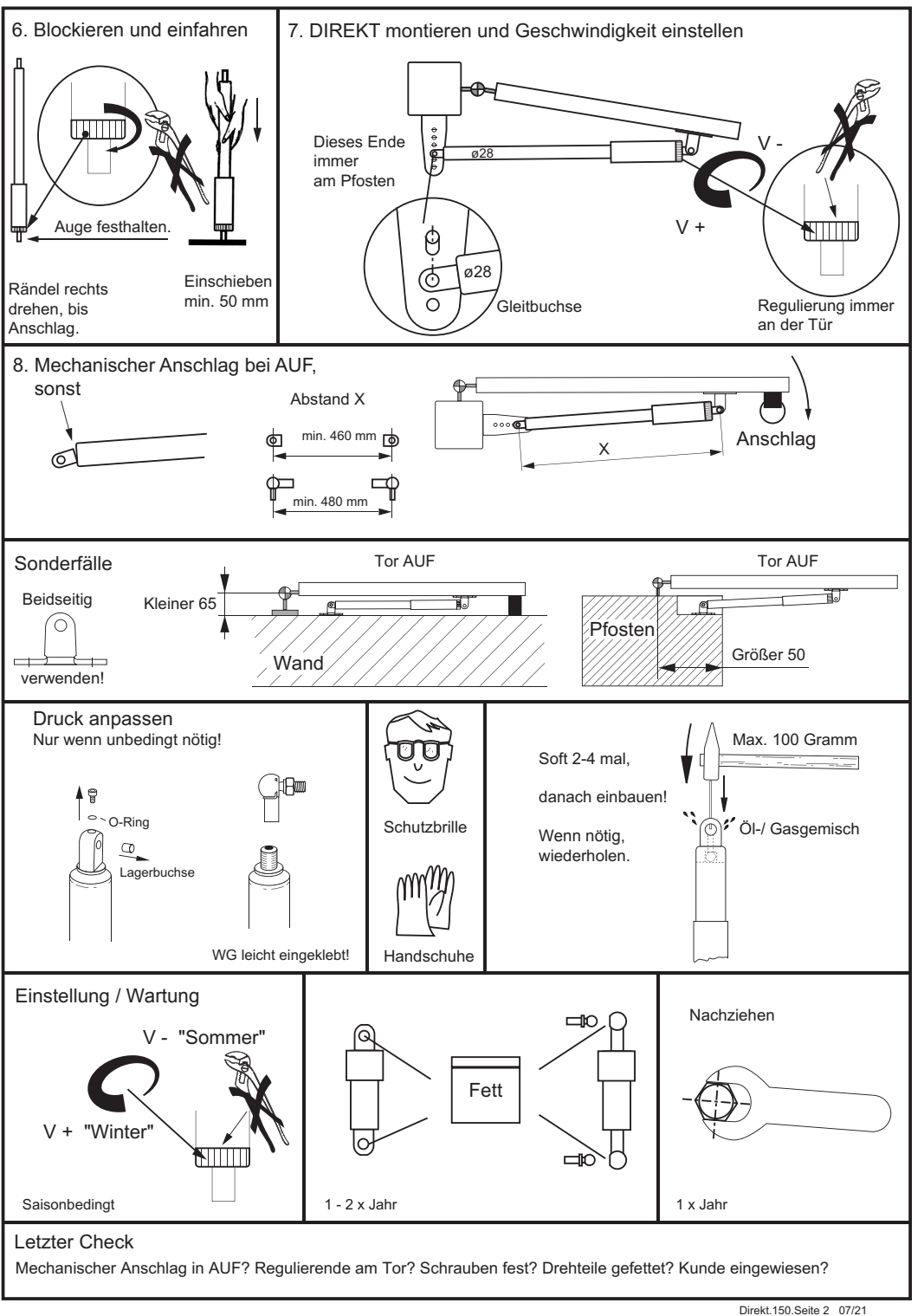

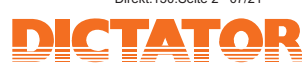

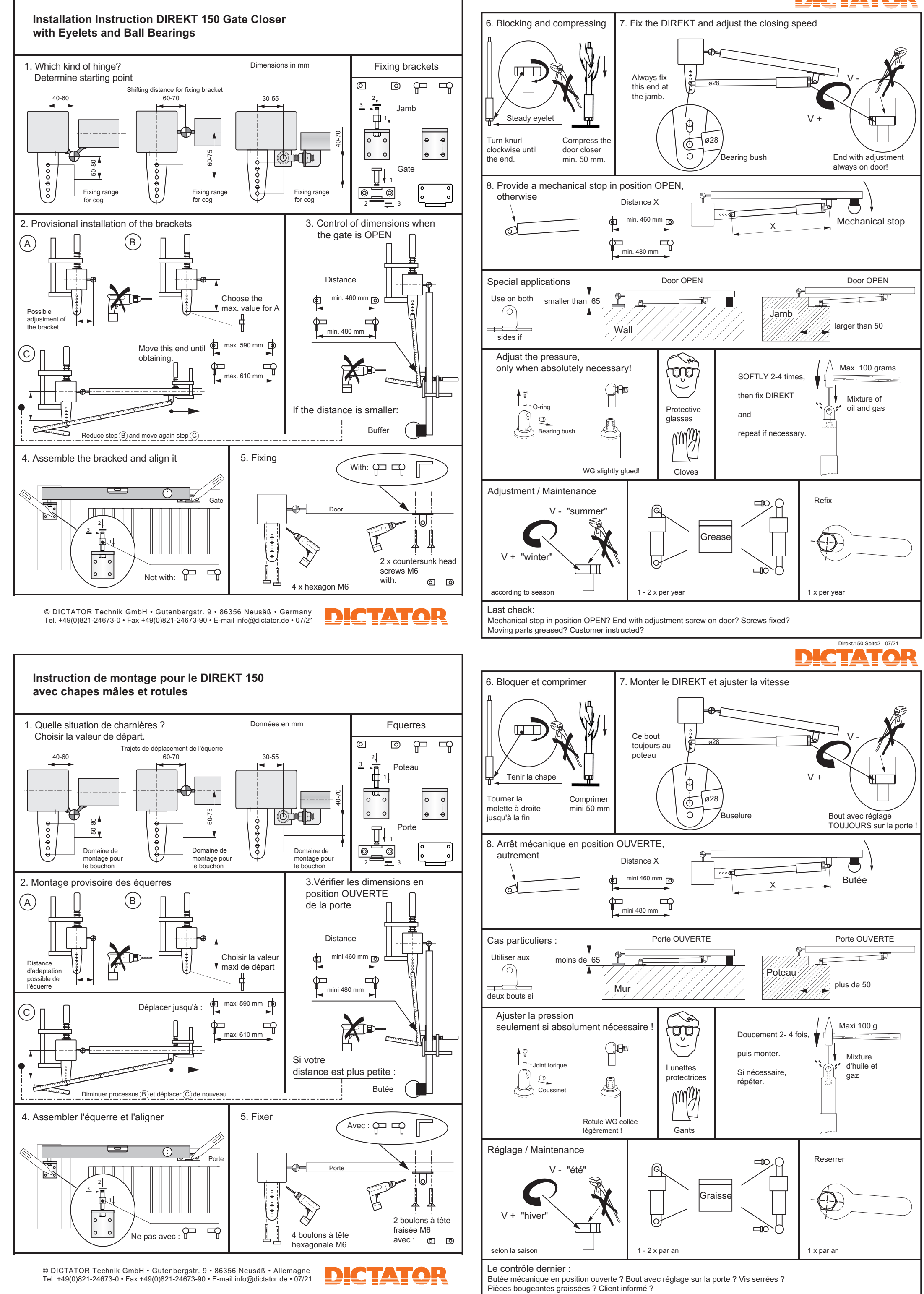

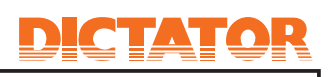

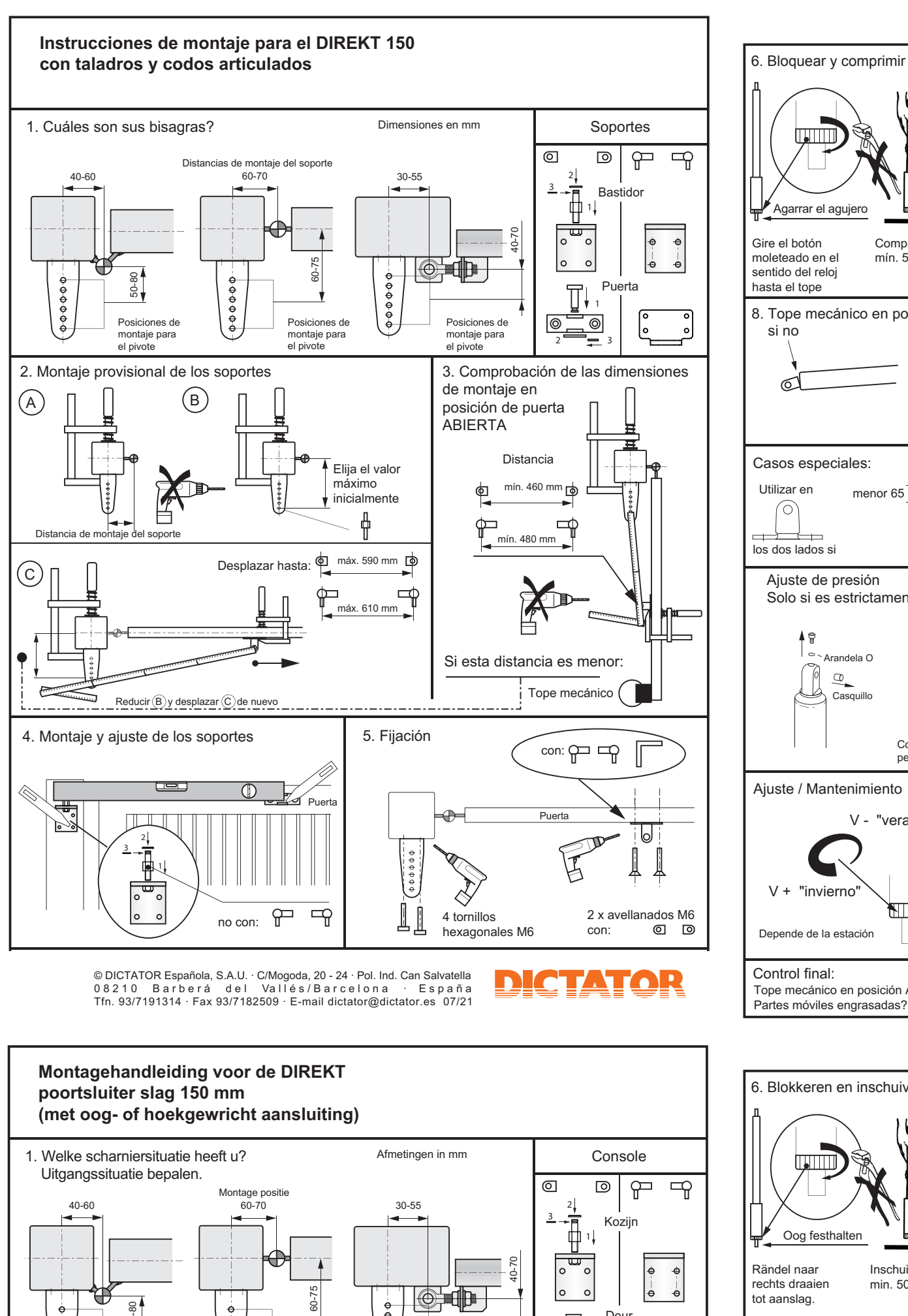

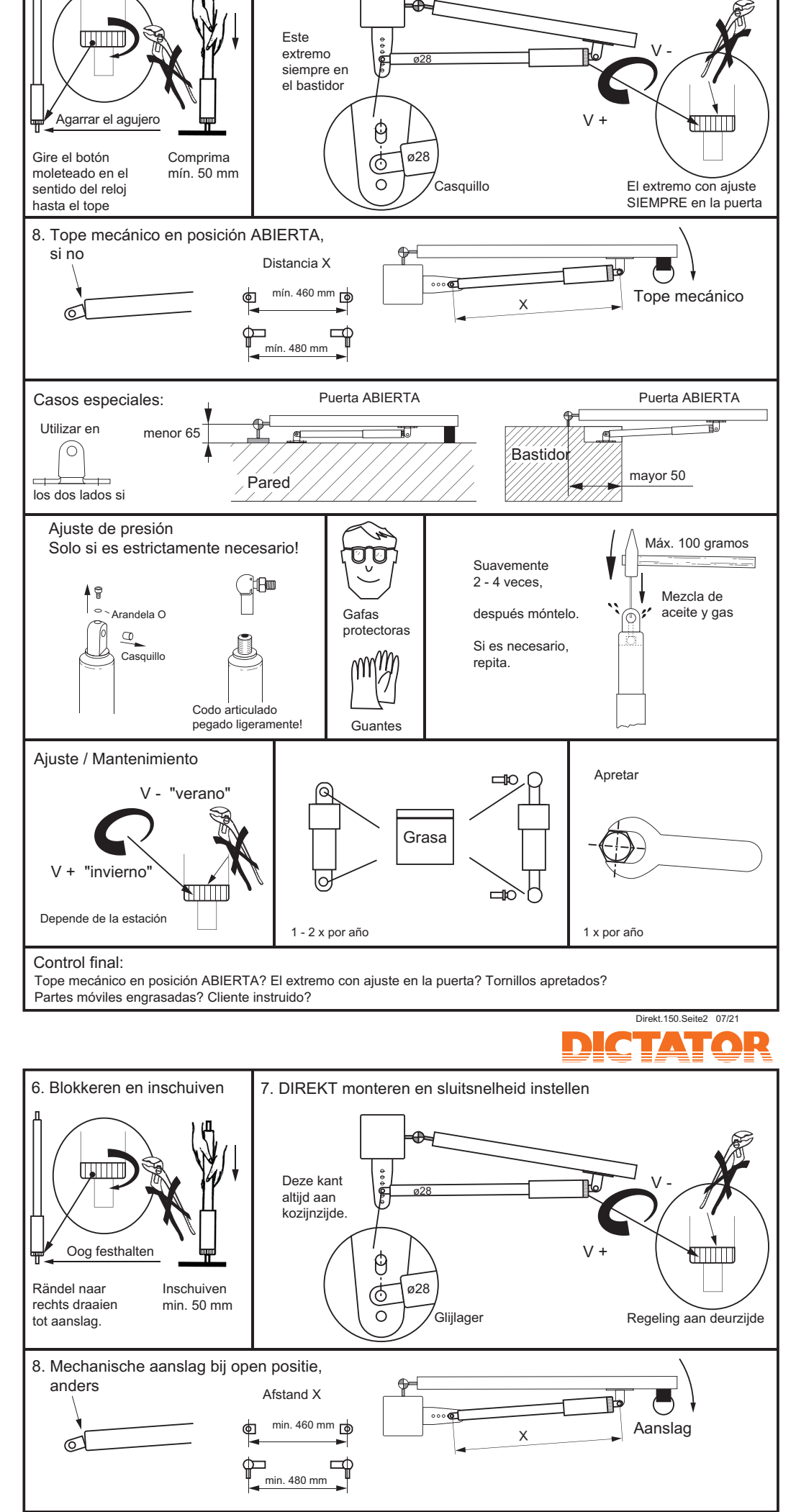

7. Montaje del DIREKT y ajuste de la velocidad

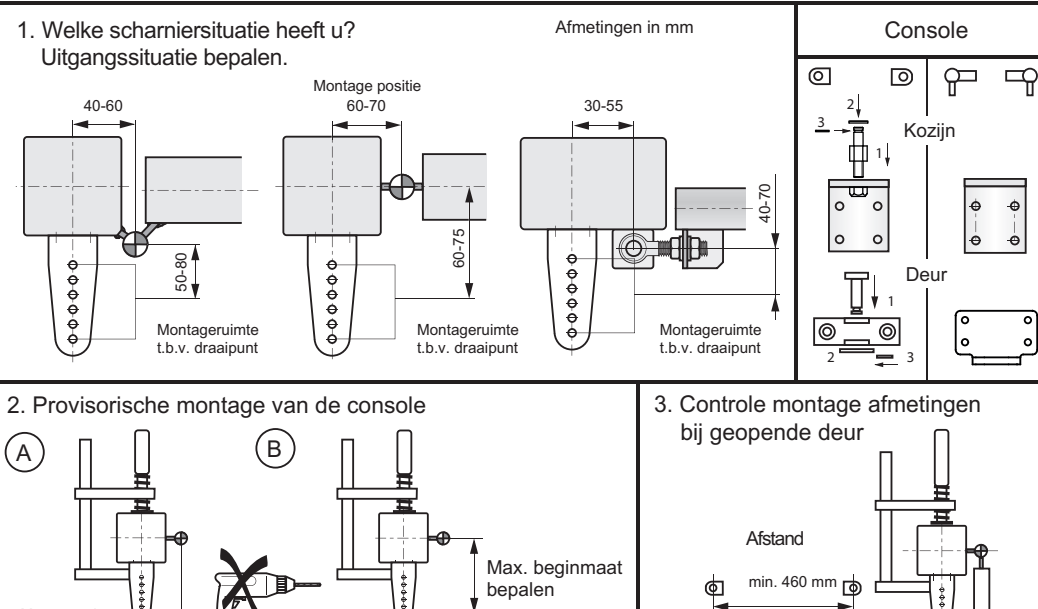

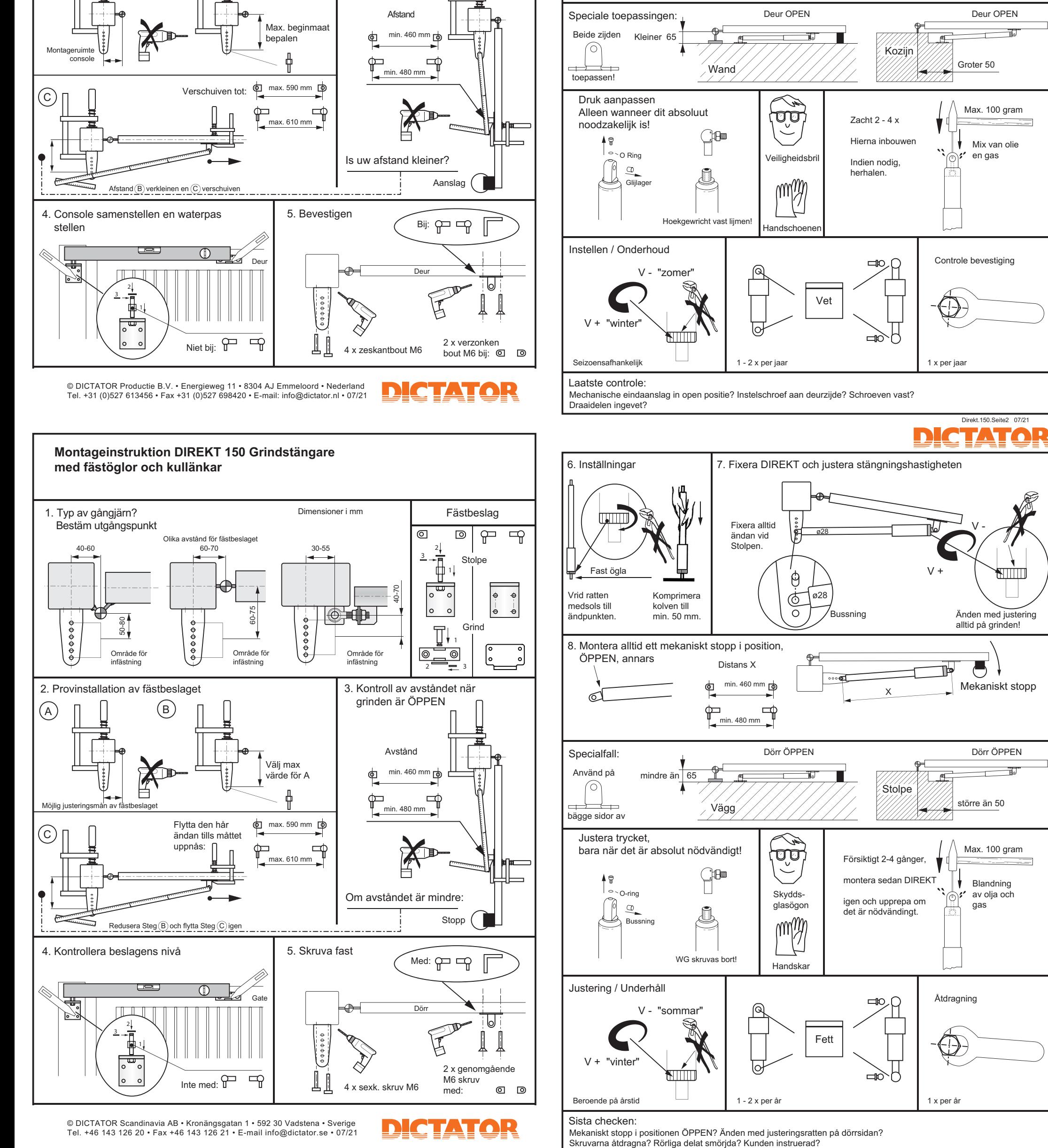

Istruzioni di montaggio del DIRETTO 150

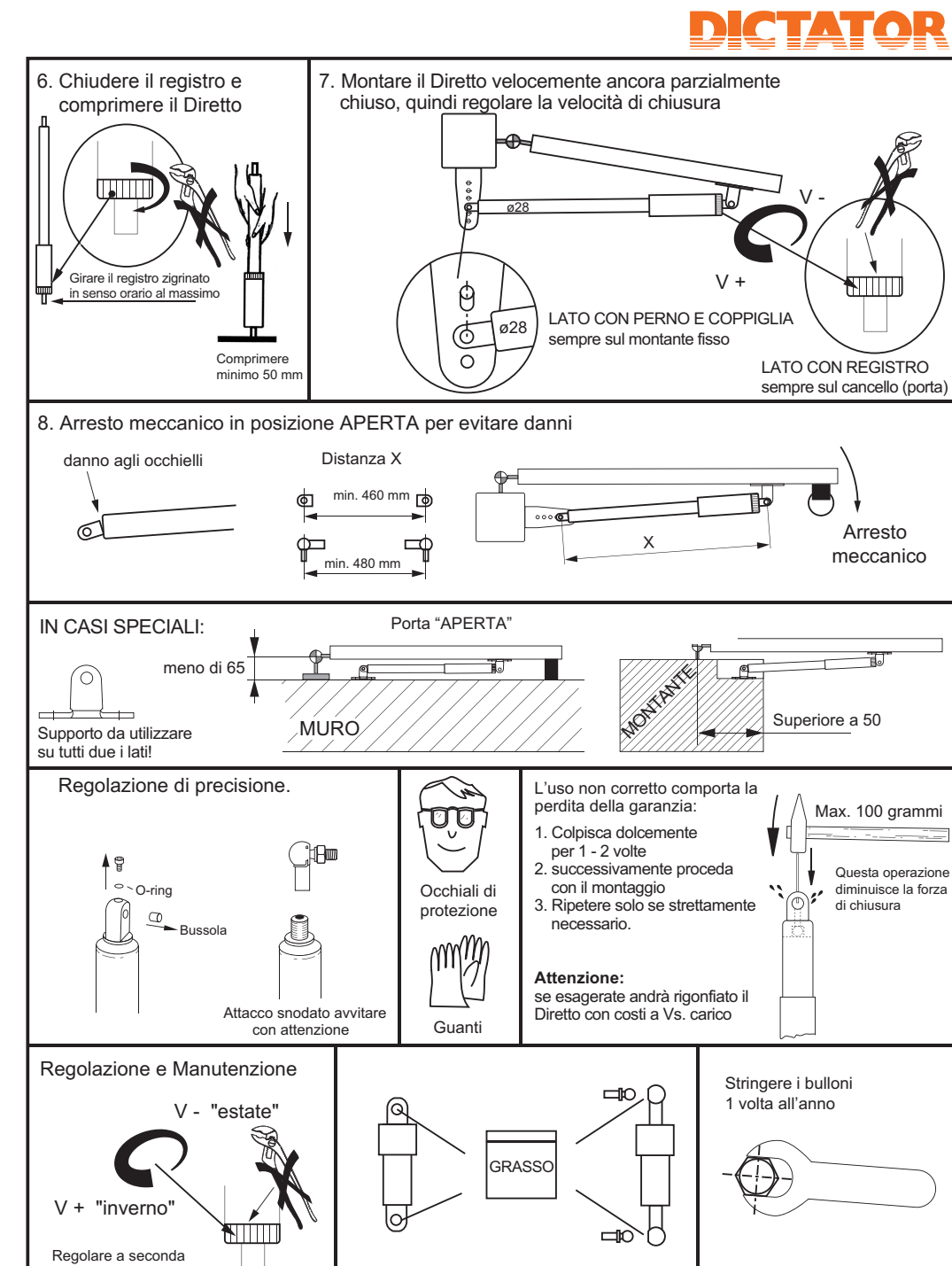

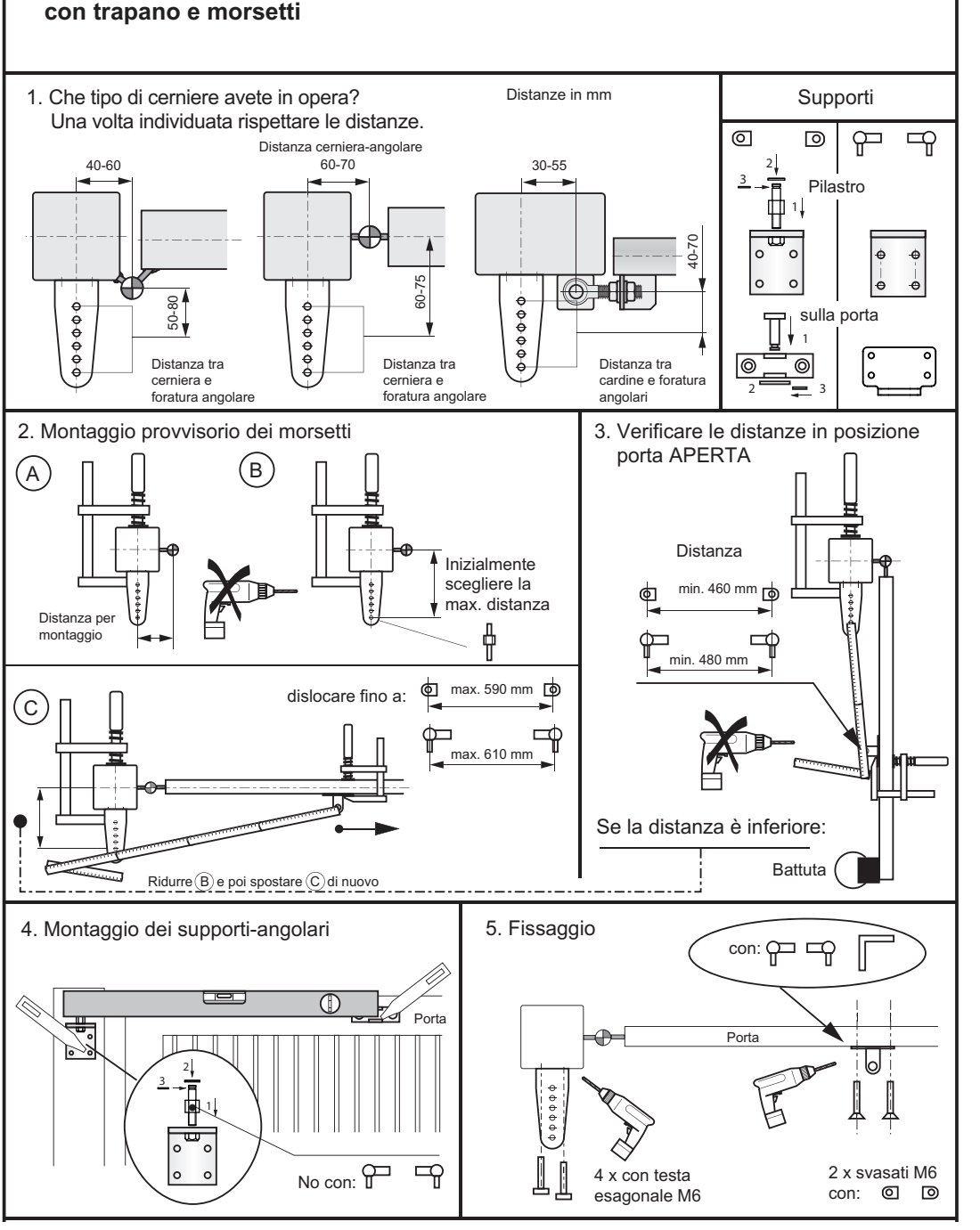

DS DICTATOR SRL Unipersonale · Via P. e M. Curie, 5/7 · 20019 Settimo Milanese (MI) · Italia Tel. 02 - 4799 4578 • Fax 02 - 4799 5131 • E-mail dsdictator@tiscali.it • 1123 L'uso incorretto comporta la perdita della garanzia. 07/21

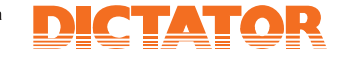

## Ulteriori verifiche:

della stagione

Controllato l'arresto meccanico? Verificato la regolazione di chiusura? Viti e perni ben stretti? Parti mobili lubrificati?

Lubrificare 1 - 2 volte all'anno se necessario